## **Attendees Computer View**

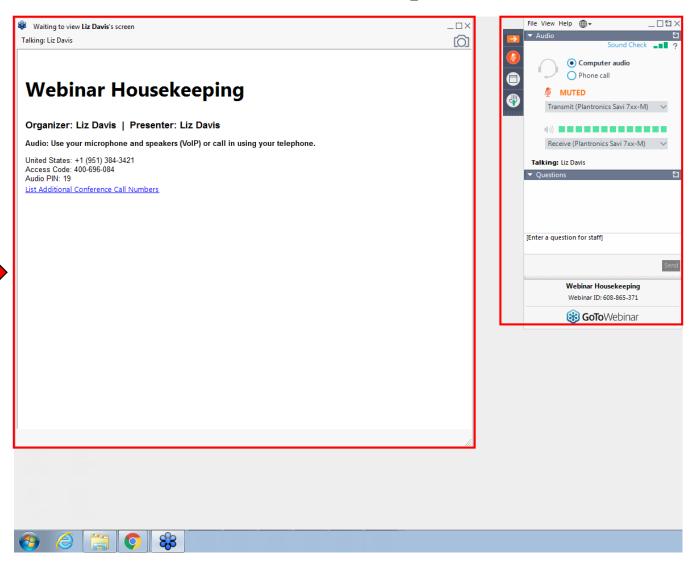

**Presentation** 

**Control Panel** 

## **Attendees Cellphone View**

**Presentation** 

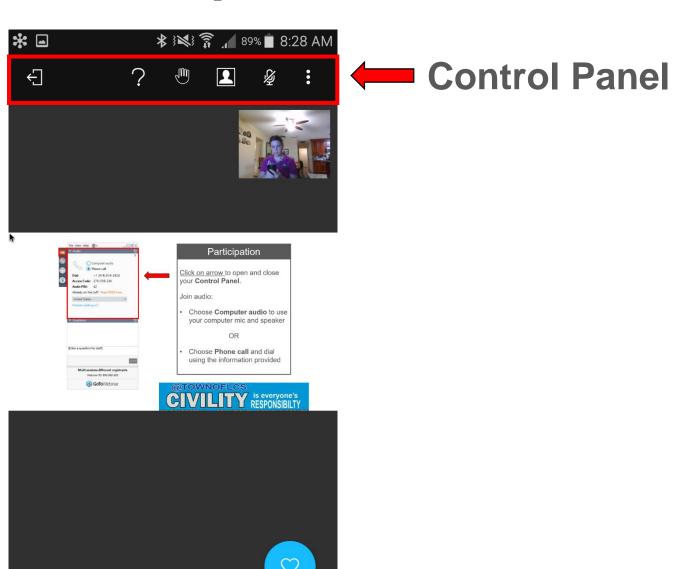

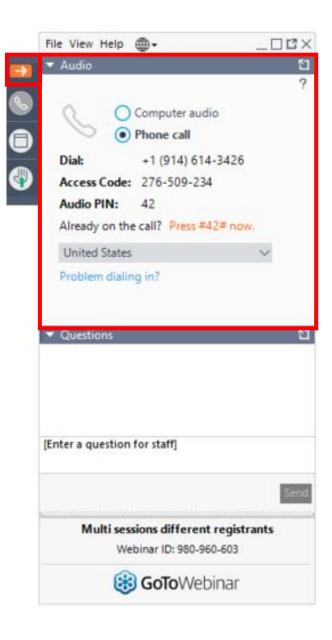

## Participation

<u>Click on arrow</u> to open and close your **Control Panel**.

Join audio:

Choose Computer audio to use your computer mic and speaker

OR

Choose Phone call and dial using the information provided

## Questions

- State your Name and Address before asking your question or comment.
- Verbal Question: Raise your hand to be unmuted for questions and comments.
- Written Question: Submit your questions and comments using the Questions panel

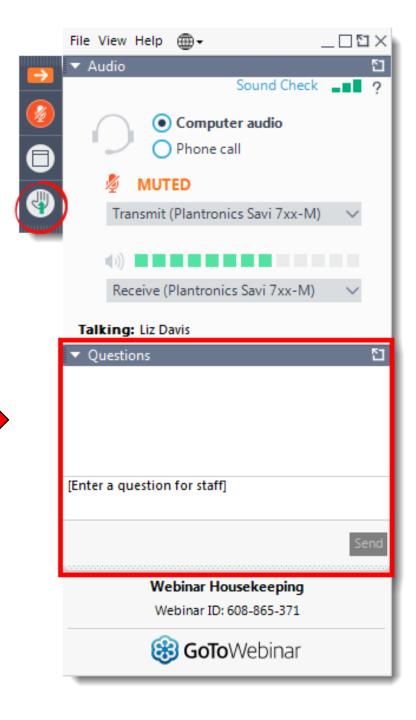

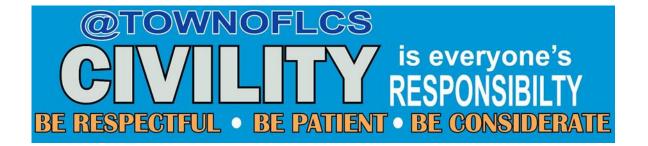